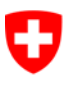

**Ufficio federale di statistica UST** Divisione Salute e affari sociali

Rilevazione dei dati strutturali degli studi medici e dei centri ambulatoriali

Medical Ambulatory – Structure: MAS

# L'essenziale in breve

- Breve introduzione all'eQuestionario
- Correzione dei dati dell'indirizzo e dei dati iniziali
- Panoramica delle domande poste nell'eQuestionario
- Supporto e domande frequenti

# **Sommario**

Il presente opuscolo vi sarà d'aiuto per svolgere la rilevazione MAS nel più semplice dei modi. Contiene i temi seguenti:

### **Breve introduzione all'eQuestionario**

Nelle pagine seguenti, disposte in ordine trasversale, troverete delle brevi istruzioni per compilare il questionario. I temi sono numerati nella riga del titolo:

- 1 Inizio
- 2 Verifica dei dati iniziali
- 3 Eccezioni | Importo dei dati dell'anno precedente
- 4 Apertura dei moduli
- 5 Modulo «sede»
- 6 Rilevazione dei dati finanziari
- 7 Aggiunta di medici
- 8 Rilevazione dei dati dei medici
- 9 Importo da MedReg/myFMH
- 10 Importo da NewIndex
- 11 Importo da RoKo
- 12 Chiusura e trasmissione
- 13 Studi medici di gruppo, centri ambulatoriali, catene di studi

### **Correzione dei dati dell'indirizzo e dei dati iniziali**

Nella pagina n. 16: la rilevazione MAS viene svolta per la prima volta. È quindi inevitabile che non tutti i dati degli indirizzi o i dati iniziali degli studi medici e dei centri ambulatoriali interpellati siano perfetti. A medesima pagina viene spiegato in che modo potete comunicare i Vostri dati, indirizzi e eventuali cambiamenti

### **Panoramica delle domande poste nell'eQuestionario**

Nelle pagine n. 17-19 troverete le domande poste nel quadro della rilevazione in forma compressa. Vi figura anche la gamma di risposte. A mezzo di un questionario elettronico vengono interrogate le imprese (più piccola entità giuridica) e le loro sedi (Point of care).

### **Supporto e domande frequenti**

Sul retro del presente opuscolo, nella pagina n. 20, trovate informazioni sulla nostra hotline e risposte alle domande più frequenti.

A partire da metà novembre 2016 sarà svolta per la prima volta la rilevazione dei dati strutturali degli studi medici e i centri ambulatoriali (MAS). MAS sta per Medical Ambulatory - Structure. La partecipazione è obbligatoria per tutti gli stabilimenti.

*I dati strutturali degli studi medici e dei centri ambulatoriali (MAS) 2015 sono rilevati e utilizzati unicamente a fini statistici e non di vigilanza legale.*

Per ragioni di leggibilità si rinuncia all'uso del maschile e del femminile; il maschile si riferisce ad entrambi i generi.

## **Breve introduzione all'eQuestionario**

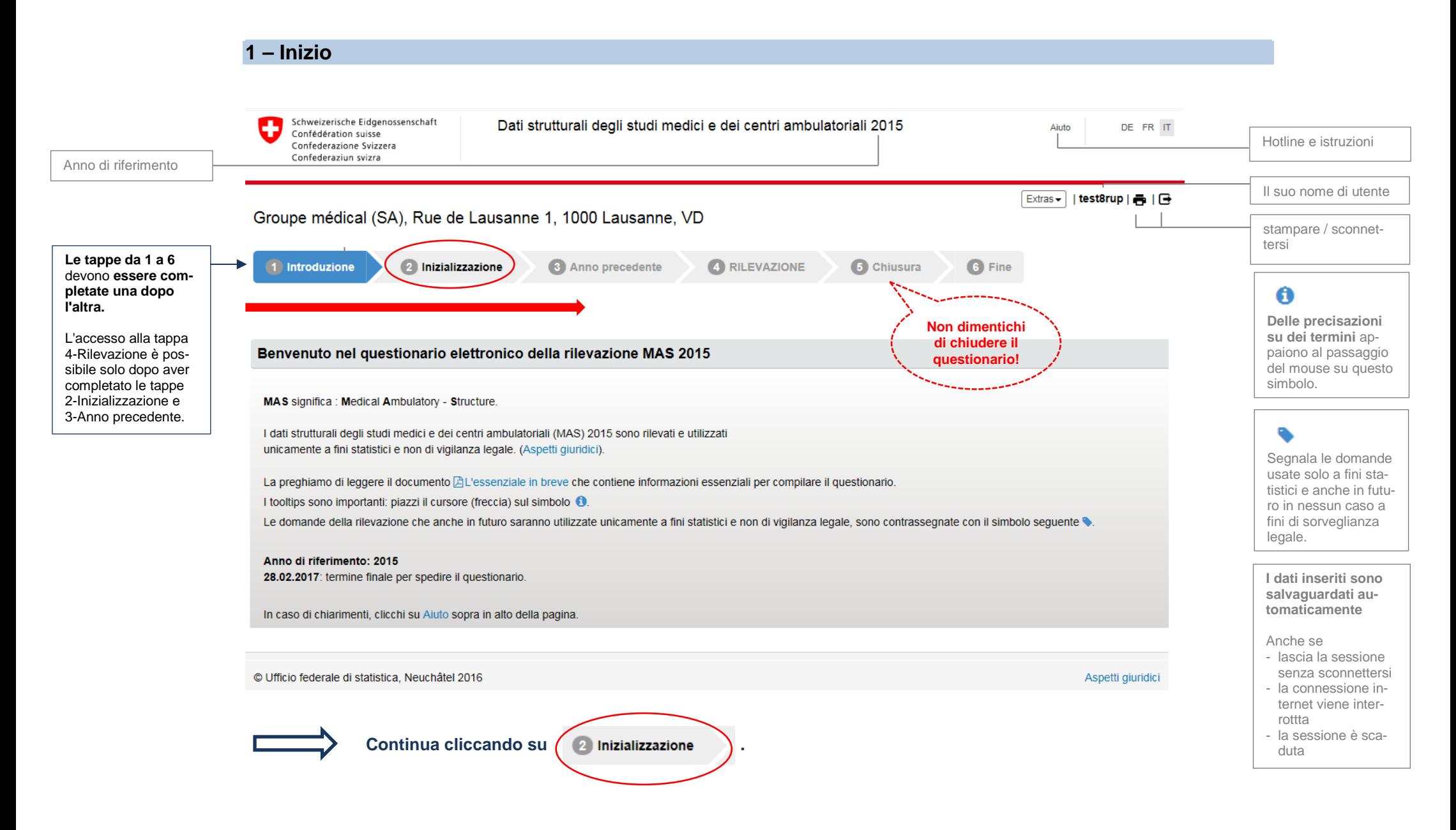

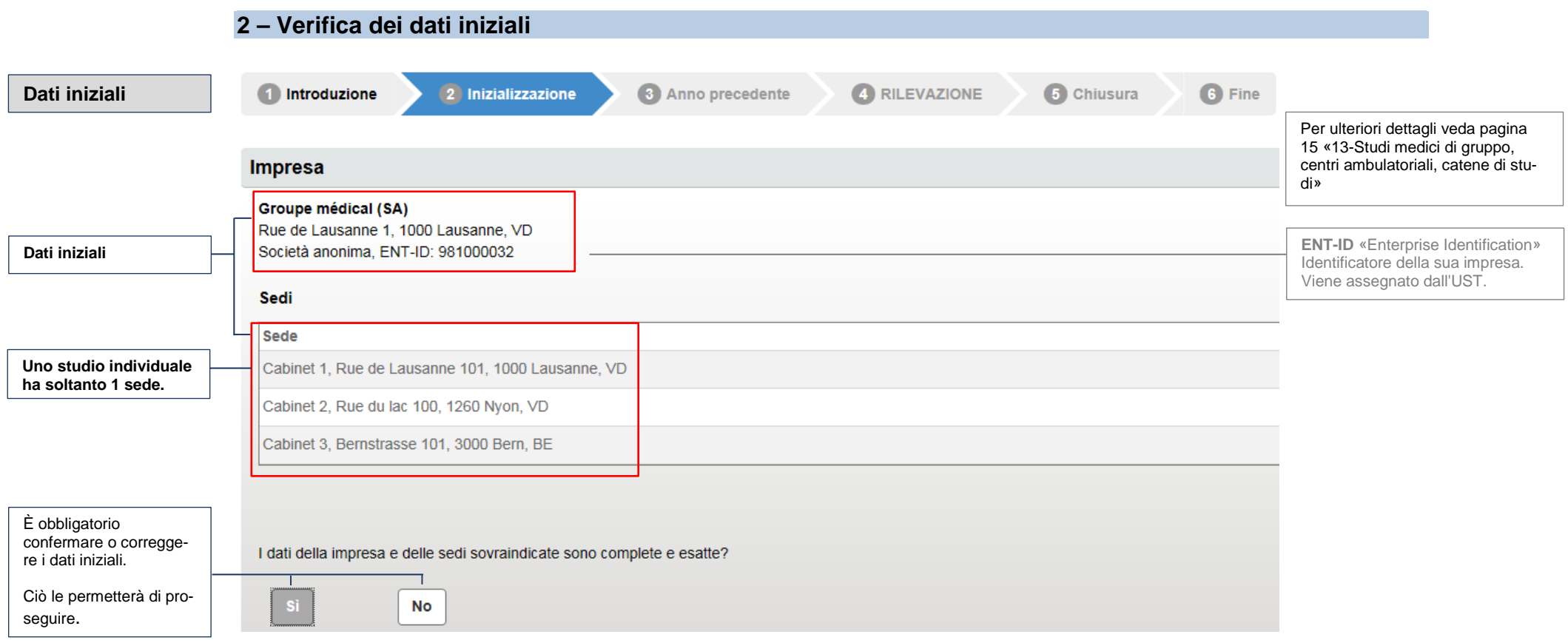

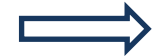

**Verifichi i suoi dati iniziali. Informazioni complementari sono disponibili alle pagine 15 e 16.**

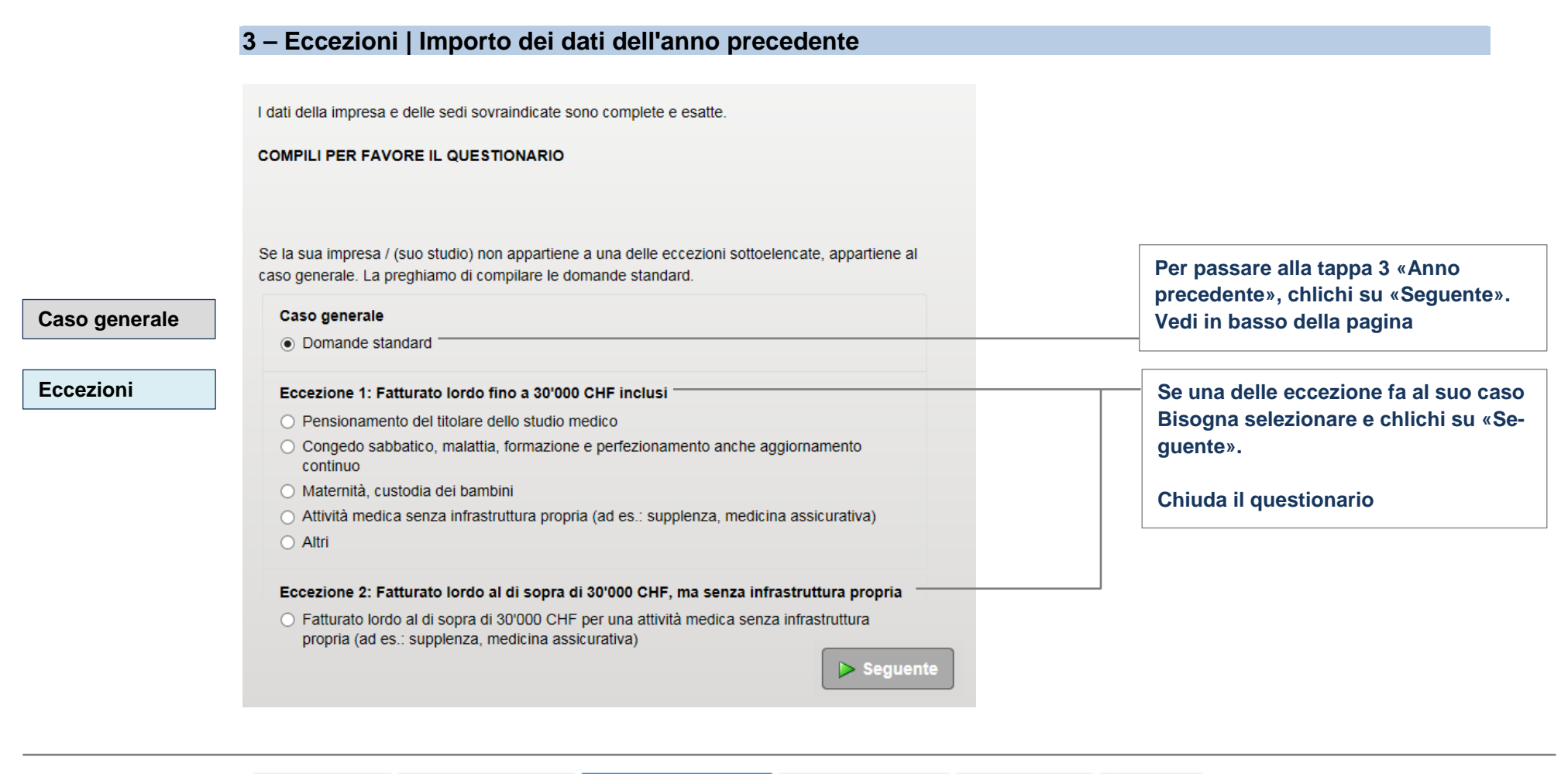

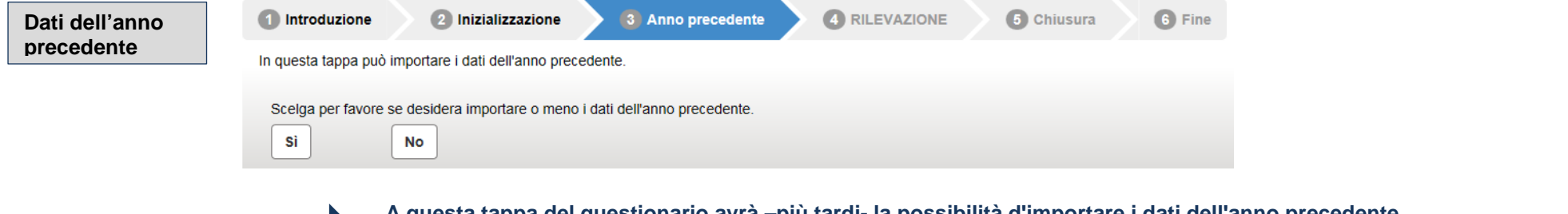

**A questa tappa del questionario avrà –più tardi- la possibilità d'importare i dati dell'anno precedente. Adesso deve cliccare su «No».**

**Compili il questionario.**

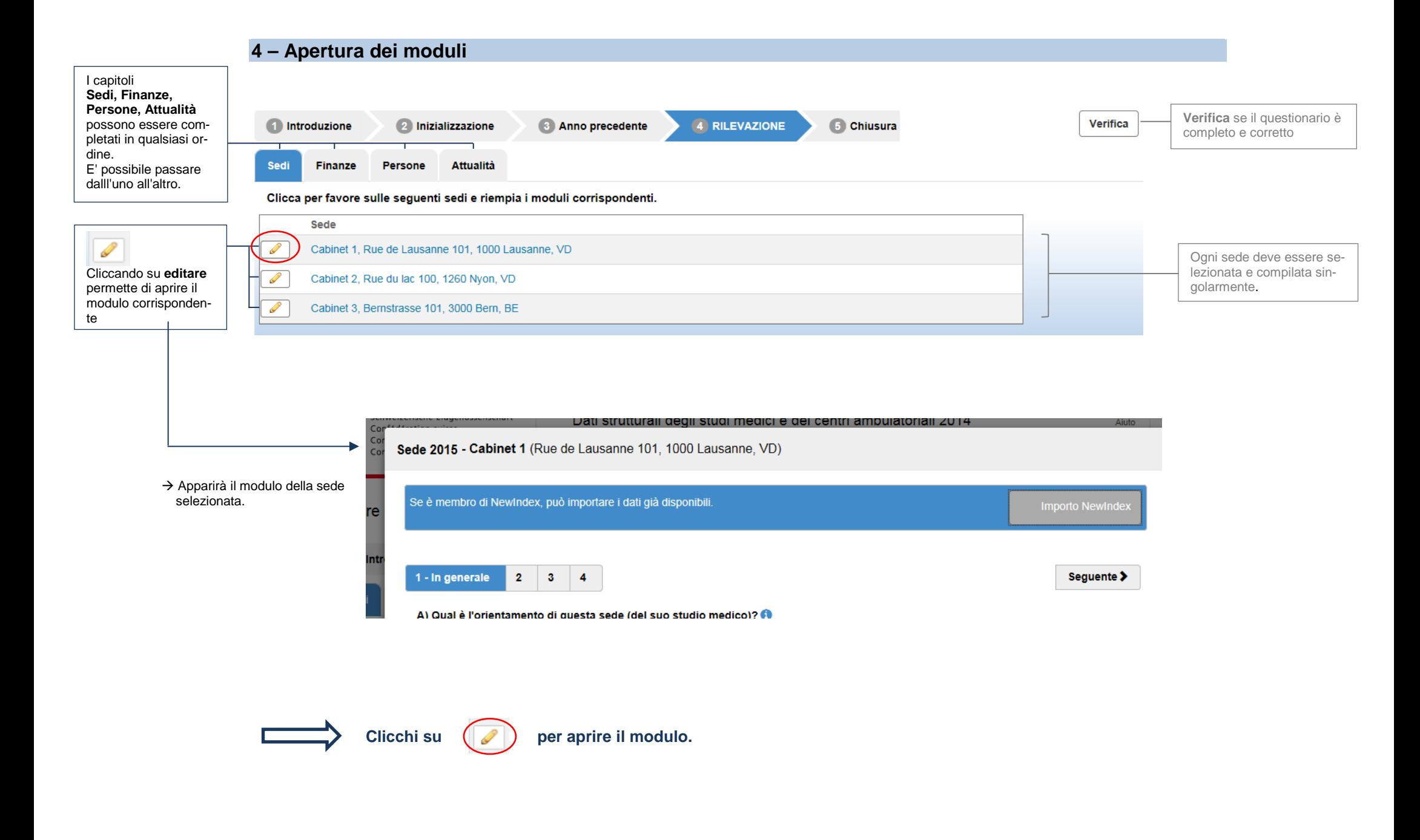

### **5 – Modulo «sede»**

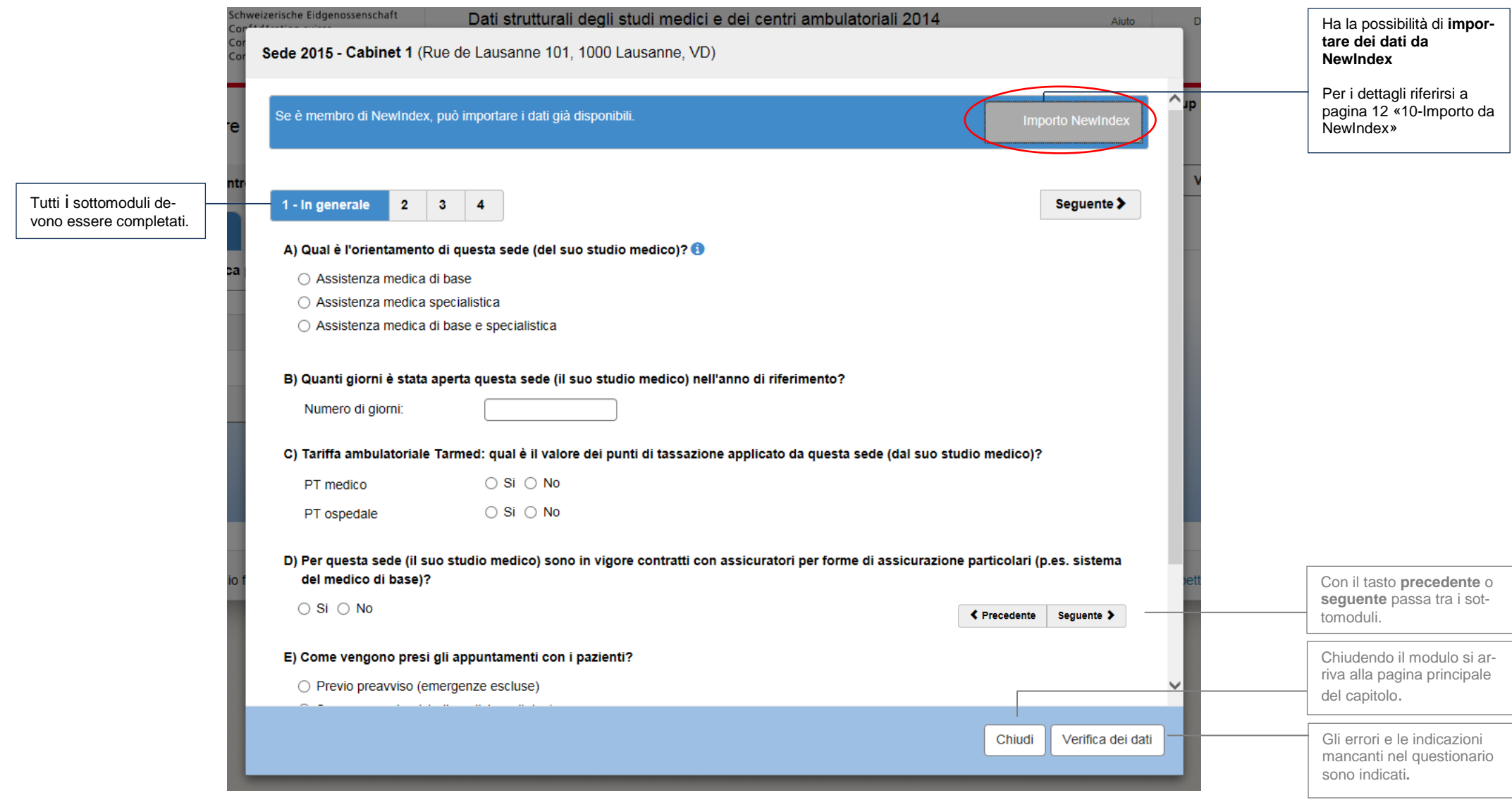

**Risponda alle domande dei sottomoduli.**

#### **6 – Rilevazione dei dati finanziari** ntroduzione 4 RILEVAZIONE 6 Fine Verifica 2 Inizializzazione **3** Anno precedente 6 Chiusura **Attualità** Sedi Finanze Persone [I](http://de.pons.com/%C3%BCbersetzung/italienisch-deutsch/I) [dati](http://de.pons.com/%C3%BCbersetzung/italienisch-deutsch/dati) [finanziari](http://de.pons.com/%C3%BCbersetzung/italienisch-deutsch/finanziari) [devono](http://de.pons.com/%C3%BCbersetzung/italienisch-deutsch/devono) Indichi per favore i dati finanziari per cantone. [essere](http://de.pons.com/%C3%BCbersetzung/italienisch-deutsch/essere) [completati](http://de.pons.com/%C3%BCbersetzung/italienisch-deutsch/completati) **[per](http://de.pons.com/%C3%BCbersetzung/italienisch-deutsch/per)** Cantone Sede **[cantone](http://de.pons.com/%C3%BCbersetzung/italienisch-deutsch/cantone)**. Cabinet 1 (1000 Lausanne) I dati dei siti dello stesso  $\sqrt{D}$ Cabinet 2 (1260 Nvon) cantone sono messi in- $\curvearrowright$ BE Cabinet 3 (3000 Bern) sieme Ha la [possibilità](http://de.pons.com/%C3%BCbersetzung/italienisch-deutsch/Possibilit%C3%A0) [di](http://de.pons.com/%C3%BCbersetzung/italienisch-deutsch/di) **[im-](http://de.pons.com/%C3%BCbersetzung/italienisch-deutsch/importare)**Finanze 2015 - Centre médical (SARL) (Rue de Lausanne 1, 1000 Lausanne) **[portare](http://de.pons.com/%C3%BCbersetzung/italienisch-deutsch/importare) [i dati](http://de.pons.com/%C3%BCbersetzung/italienisch-deutsch/dati) [da](http://de.pons.com/%C3%BCbersetzung/italienisch-deutsch/da) RoKo**  Se è membro di RoKo, può importare i dati già disponibili. [Per](http://de.pons.com/%C3%BCbersetzung/italienisch-deutsch/Per) [ulteriori](http://de.pons.com/%C3%BCbersetzung/italienisch-deutsch/lteriori) [dettagli](http://de.pons.com/%C3%BCbersetzung/italienisch-deutsch/dettagli) [ve-](http://de.pons.com/%C3%BCbersetzung/italienisch-deutsch/vedere)Importo RoKo [dere](http://de.pons.com/%C3%BCbersetzung/italienisch-deutsch/vedere) [pagina](http://de.pons.com/%C3%BCbersetzung/italienisch-deutsch/pagina) 13 «11[-Importo](http://de.pons.com/%C3%BCbersetzung/italienisch-deutsch/Importa) [da](http://de.pons.com/%C3%BCbersetzung/italienisch-deutsch/da) RoKo» 1 - Spese $@$ Cantone: **V<sub>D</sub>** Cabinet 1 (1000 Lausanne) Sedi [In](http://de.pons.com/%C3%BCbersetzung/italienisch-deutsch/In) [questo](http://de.pons.com/%C3%BCbersetzung/italienisch-deutsch/questo) [sottomodulo](http://de.pons.com/%C3%BCbersetzung/italienisch-deutsch/registro) ci Cabinet 2 (1260 Nvon) [sono](http://de.pons.com/%C3%BCbersetzung/italienisch-deutsch/sono) degli errori d[a cor](http://de.pons.com/%C3%BCbersetzung/italienisch-deutsch/correggere)[reggere.](http://de.pons.com/%C3%BCbersetzung/italienisch-deutsch/correggere) 1 - Spese $\bullet$  $2 \mid 3$ Seguente > Valore = 0 CHF significa che l'ammontare è noto Spese per il personale **Totale spese** ed è di 0 CHF. Spese salariali medici:  $0$  CHF Spese salariali per il personale sanitario non medico e per il personale  $\bullet$  $\bigcirc$ 32'000 CHF amministrativo Lasciare vuoto[, se](http://de.pons.com/%C3%BCbersetzung/italienisch-deutsch/se) [l'am-](http://de.pons.com/%C3%BCbersetzung/italienisch-deutsch/l%27importo)**Errori** Spese salariali per il personale rimanente: 2'000 CHF [monta](http://de.pons.com/%C3%BCbersetzung/italienisch-deutsch/l%27importo)r[e non](http://de.pons.com/%C3%BCbersetzung/italienisch-deutsch/non) [è](http://de.pons.com/%C3%BCbersetzung/italienisch-deutsch/%C3%A8) [noto.](http://de.pons.com/%C3%BCbersetzung/italienisch-deutsch/noto)  [Tutti](http://de.pons.com/%C3%BCbersetzung/italienisch-deutsch/Tutti) [i](http://de.pons.com/%C3%BCbersetzung/italienisch-deutsch/i) [campi](http://de.pons.com/%C3%BCbersetzung/italienisch-deutsch/campi) a sfondo Prestazioni sociali e previdenza professionale: 5'000 CHF rosa devono essere Acquisto di prestazioni mediche: 0 completati, [o](http://de.pons.com/%C3%BCbersetzung/italienisch-deutsch/o) contengo-Spese rimanenti per il personale: 0 no **[valori](http://de.pons.com/%C3%BCbersetzung/italienisch-deutsch/valori) errati** da **[cor-](http://de.pons.com/%C3%BCbersetzung/italienisch-deutsch/corretti)[Tutti](http://de.pons.com/%C3%BCbersetzung/italienisch-deutsch/Tutti) [i](http://de.pons.com/%C3%BCbersetzung/italienisch-deutsch/i) [totali](http://de.pons.com/%C3%BCbersetzung/italienisch-deutsch/totali) [sono](http://de.pons.com/%C3%BCbersetzung/italienisch-deutsch/sono) da**  TOTALE SPESE PER IL PERSONALE: 39'000 CHF **[reggere](http://de.pons.com/%C3%BCbersetzung/italienisch-deutsch/corretti)**. **compilare.** Spese per beni e servizi per attività mediche Anche se [mancano](http://de.pons.com/%C3%BCbersetzung/italienisch-deutsch/Mancano) [i](http://de.pons.com/%C3%BCbersetzung/italienisch-deutsch/i) [dati](http://de.pons.com/%C3%BCbersetzung/italienisch-deutsch/dati) Medicamenti: 0 8'000 CHE [dettagliati,](http://de.pons.com/%C3%BCbersetzung/italienisch-deutsch/dettaglio) [il](http://de.pons.com/%C3%BCbersetzung/italienisch-deutsch/il) [totale](http://de.pons.com/%C3%BCbersetzung/italienisch-deutsch/totale) [può](http://de.pons.com/%C3%BCbersetzung/italienisch-deutsch/pu%C3%B2) Materiale da laboratorio 2'000 CHF [essere](http://de.pons.com/%C3%BCbersetzung/italienisch-deutsch/essere) [inserito.](http://de.pons.com/%C3%BCbersetzung/italienisch-deutsch/inserito)  **W** Strumenti e oggetti: [I](http://de.pons.com/%C3%BCbersetzung/italienisch-deutsch/Il) [totali](http://de.pons.com/%C3%BCbersetzung/italienisch-deutsch/totale) [verranno](http://de.pons.com/%C3%BCbersetzung/italienisch-deutsch/verr%C3%A0) utilizzati 1'000 CHF Questo simbolo segnala in futuro anche a fini di Spese rimanenti per beni e servizi: vigilanza legale. le domande usate solo a TOTALE SPESE PER BENI E SERVIZI PER ATTIVITA MEDICHE: 10'000 CHF fini statistici e nemmeno in futuro saranno utiliz-Spese per prestazioni assicurative [Se](http://de.pons.com/%C3%BCbersetzung/italienisch-deutsch/Se) [tutte](http://de.pons.com/%C3%BCbersetzung/italienisch-deutsch/tutti) le posizione sozate a fini di vigilanza Assicurazioni studio medico: 0 5'000 CHF no compilate, [il](http://de.pons.com/%C3%BCbersetzung/italienisch-deutsch/il) [totale](http://de.pons.com/%C3%BCbersetzung/italienisch-deutsch/totale) legale.**[Si](http://de.pons.com/%C3%BCbersetzung/italienisch-deutsch/Si) [prega](http://de.pons.com/%C3%BCbersetzung/italienisch-deutsch/prega) [di](http://de.pons.com/%C3%BCbersetzung/italienisch-deutsch/di) [scorrere](http://de.pons.com/%C3%BCbersetzung/italienisch-deutsch/scorrere)** TOTALE PRESTAZIONI ASSICURATIVE: 5'000 CHE [viene](http://de.pons.com/%C3%BCbersetzung/italienisch-deutsch/viene) [calcolato](http://de.pons.com/%C3%BCbersetzung/italienisch-deutsch/calcolato) [automa](http://de.pons.com/%C3%BCbersetzung/italienisch-deutsch/automaticamente)**lo scherm[o verso](http://de.pons.com/%C3%BCbersetzung/italienisch-deutsch/verso) [il](http://de.pons.com/%C3%BCbersetzung/italienisch-deutsch/il)** [ticamente.](http://de.pons.com/%C3%BCbersetzung/italienisch-deutsch/automaticamente) **[basso](http://de.pons.com/%C3%BCbersetzung/italienisch-deutsch/asso)** Verifica dei dati Chiudi

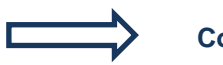

**Compilare tutte le posizioni note. Indicare al minimo tutti i totali.**

Sezione Sistema sanitario GESV Pagina 8

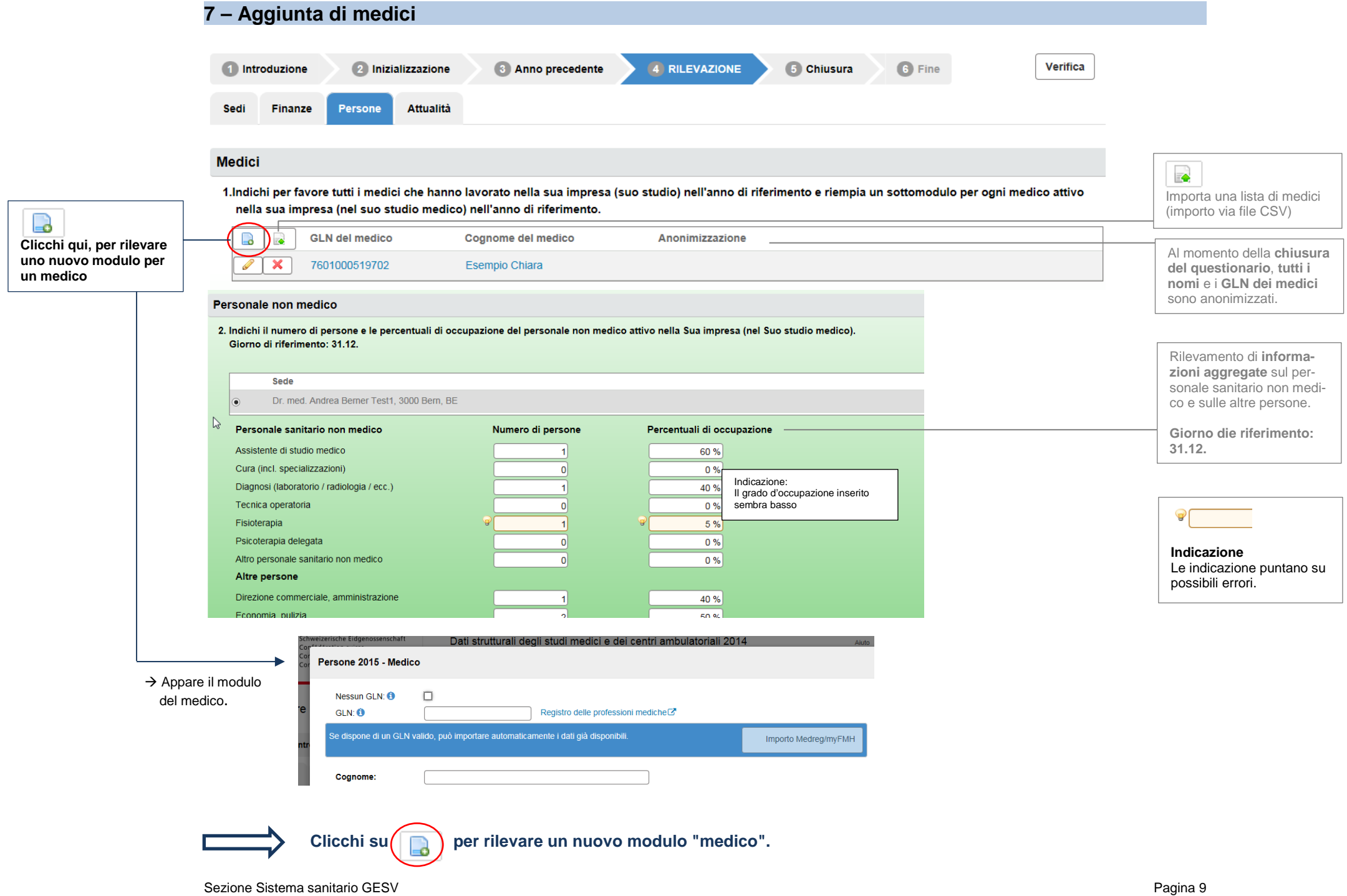

### **8 – Rilevazione dei dati dei medici**

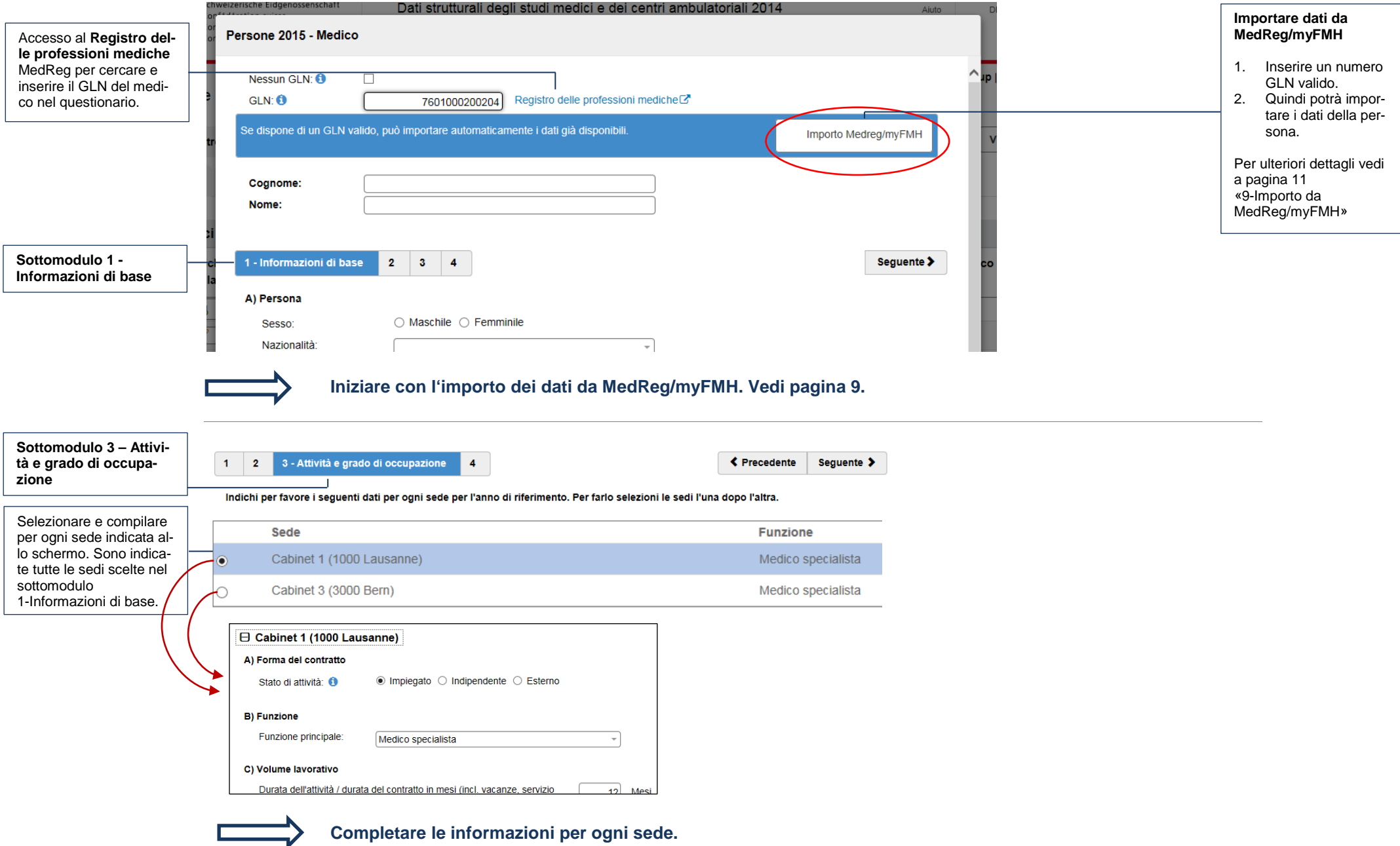

### **9 – Importo da MedReg/myFMH**

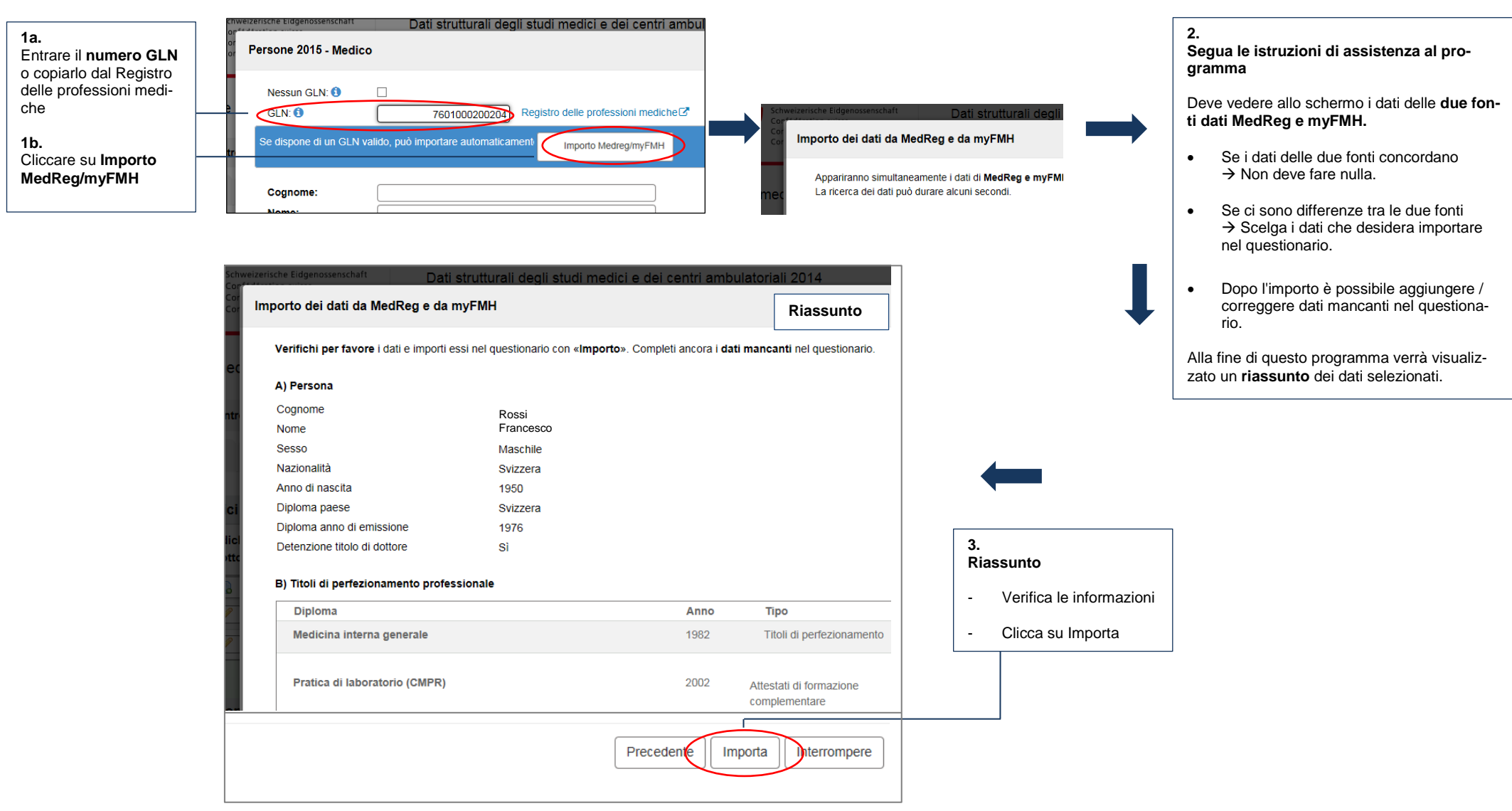

**Il numero GLN le dà la possibilità di importare nel questionario delle informazioni sul medico provenienti da MedReg e da myFMH.**

### **10 – Importo da NewIndex**

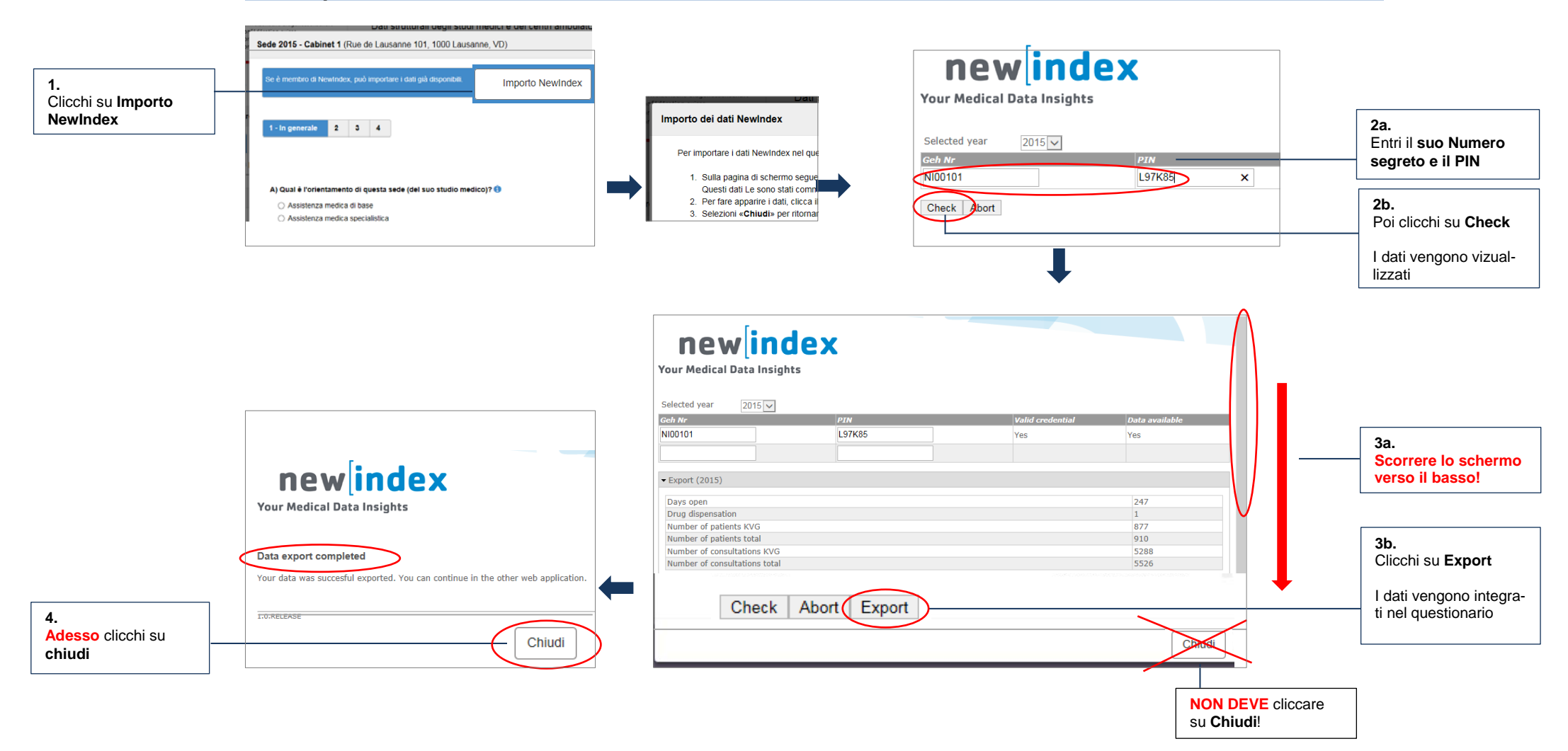

**Per accedere ai propri dati, ha bisogno del suo numero segreto e del PIN rispettivi. Queste informazioni le sono state inviate da NewIndex. Per domande concernenti il numero segreto e il PIN si prega di rivolgersi direttamente a NewIndex, [www.newindex.ch](http://www.newindex.ch/)**

**Consulti anche il Foglio informativo sulle interfacce.**

### **11 – Importo da RoKo**

**Si prega di verificare che, nell'applicazione ROKO, la Flag MARS e stata attivata.**

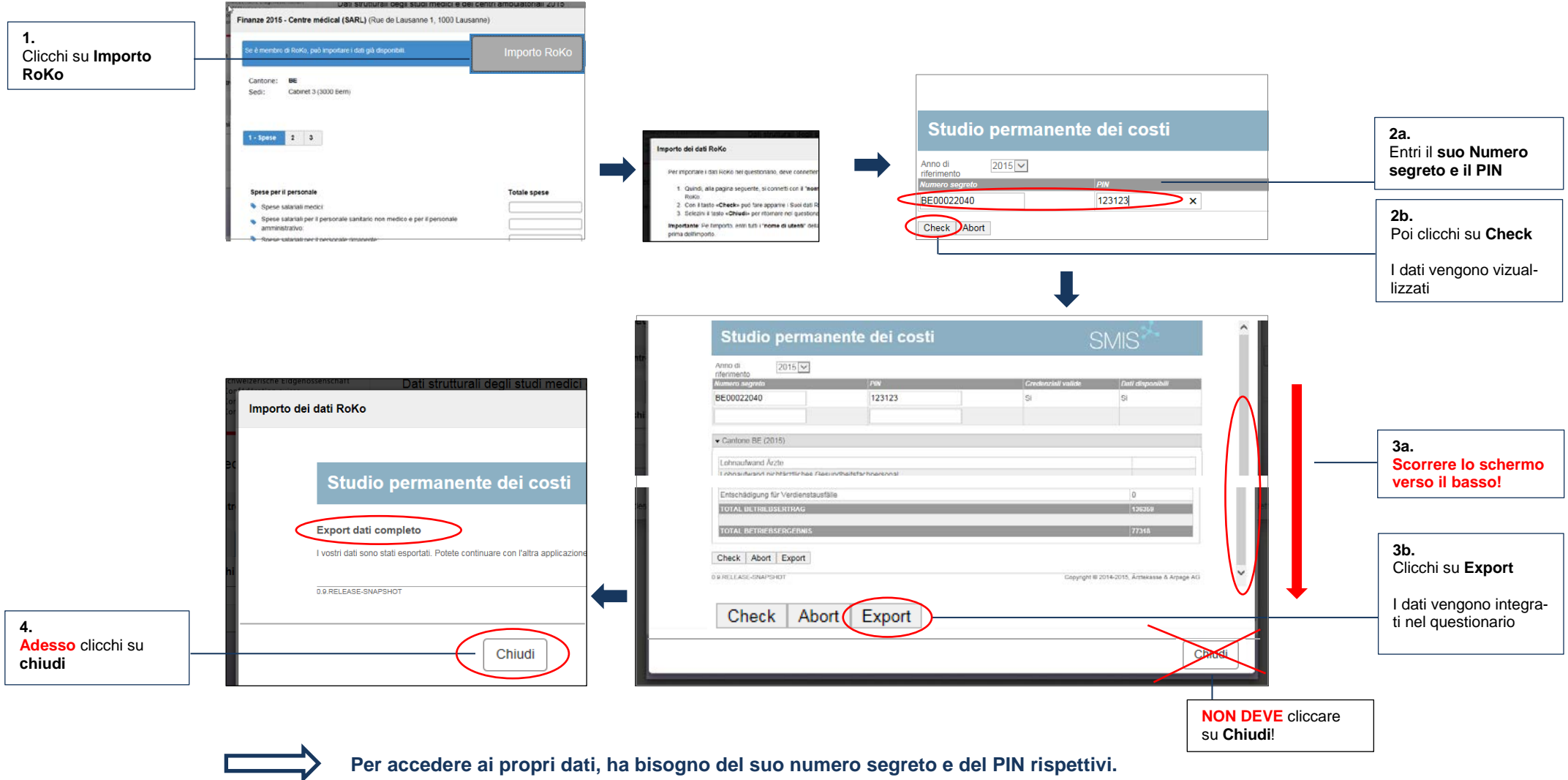

**Queste informazioni le sono state inviate dalla Vostra associazione dei medici.**

**Per domande concernenti il numero segreto e il PIN si prega di rivolgersi direttamente alla Vostra associazione dei medici.**

**Consulti anche il Foglio informativo sulle interfacce.**

### **12 – Chiusura e trasmissione**

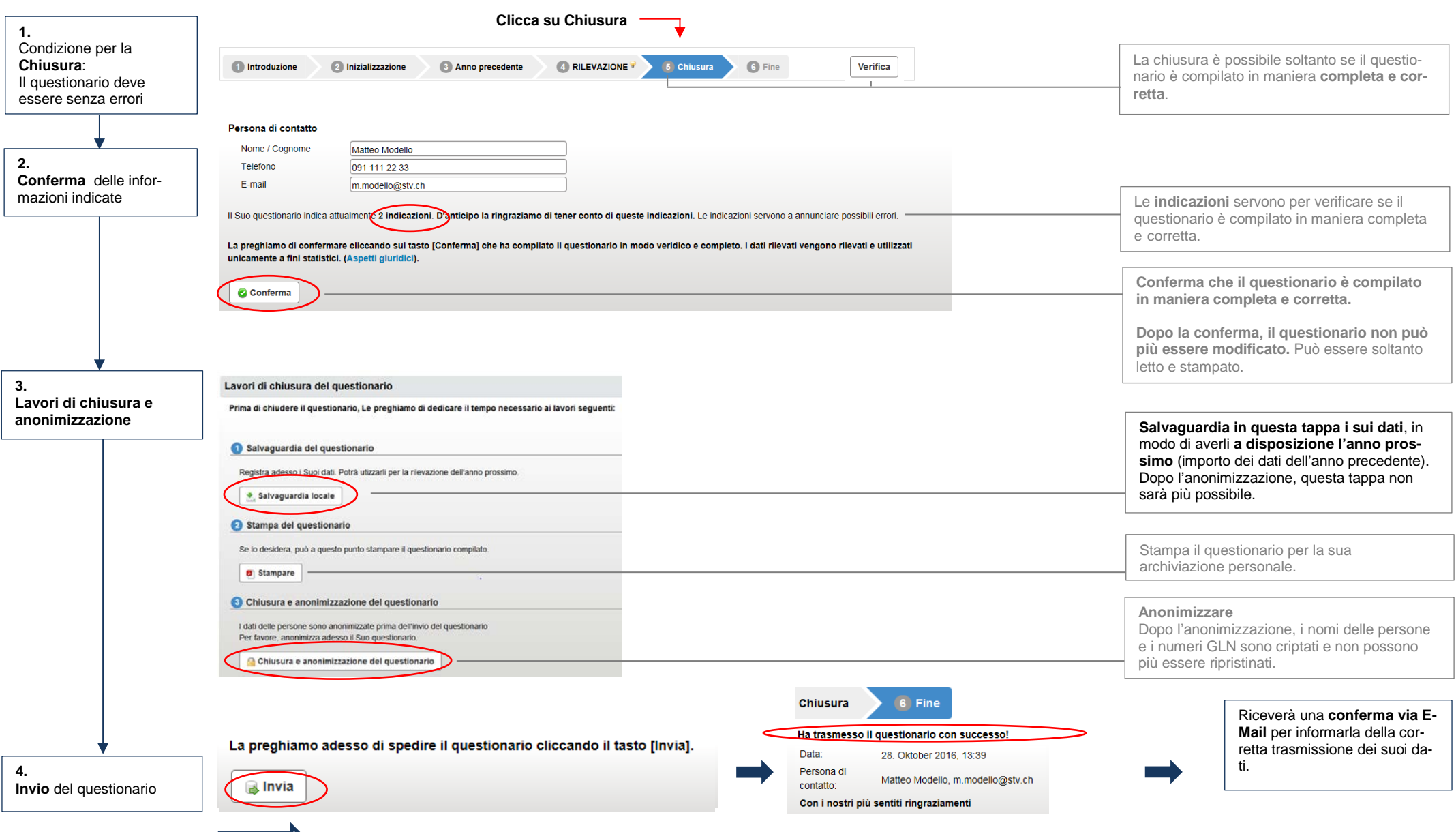

**Cliccando su [Invia] chiude e trasmette il questionario. La ringraziamo sentitamente!** 

### **13 – Studi medici di gruppo, centri ambulatoriali, catene di studi**

**Questa rilevazione si indirizza a tutti i medici indipendenti e le istituzioni che offrono cure ambulatoriali. In questo quadro sono interrogati gli enti giuridici più piccoli e non le persone. Per questa ragione la rilevazione porta il nome di:**

**«Dati strutturali degli studi medici e dei centri ambulatoriali»**

**Include tutte le ditte di cure ambulatoriali con medici, ad eccezione degli ospedali. Di conseguenza la diversità del tipo di ditta interrogata è grande:**

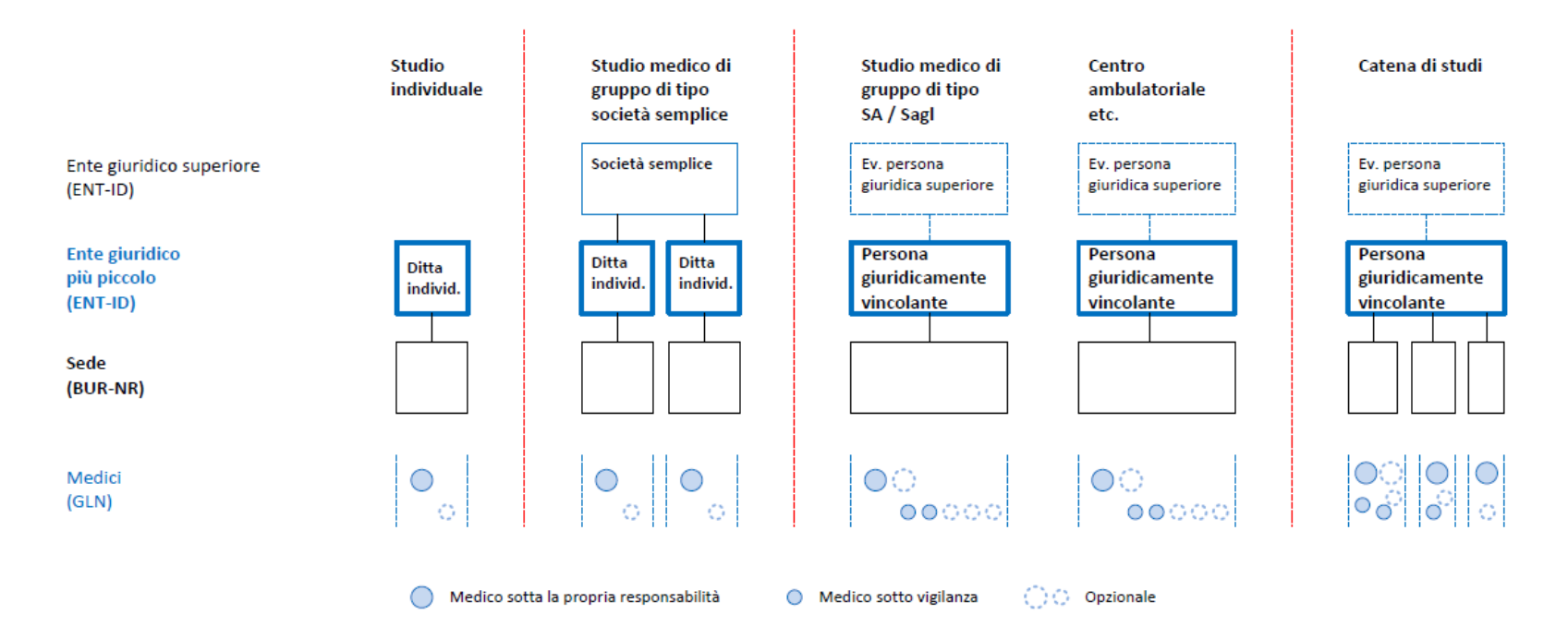

**Per ulteriori informazioni su:**

- **Medici accreditati**
- **Studi di gruppo di tipo società semplice**
- **Centri ambulatoriali e studi di gruppo di tipo SA / Sagl**
- **Catene di studi o centri ambulatoriali**

**La preghiamo di contattare la Hotline della rilevazione MAS.**

# **Correzione dei dati dell'indirizzo e dei dati iniziali**

La rilevazione MAS viene svolta per la prima volta. È quindi inevitabile che non tutti gli indirizzi o i dati iniziali degli studi medici e dei centri ambulatoriali interpellati siano perfetti. Su questa pagina si intende illustrare la provenienza degli indirizzi, esporre interrelazioni e mostrarvi in che modo potete contribuire a migliorare la qualità degli indirizzi.

**Quali studi medici e centri ambulatoriali interpellati, sarete pertanto invitati nell'eQuestionario, prima dell'effettiva intervista, a controllare gli indirizzi indicati previamente della vostra impresa e delle sue sedi (Point of Care) e, se necessario, provvedere a modificarli.** Tali riscontri sono molto importanti. Le correzioni da voi proposte saranno inoltrate agli uffici interessati:

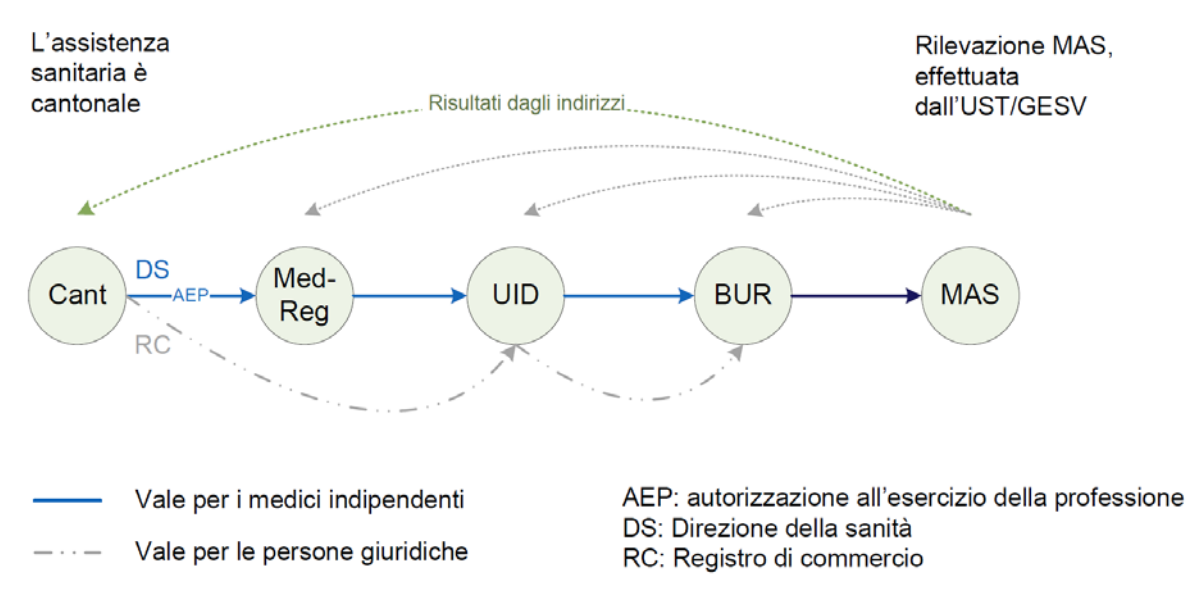

Cant: Cantone; MedReg: registro delle professioni mediche; UID: registro IDI [numero d'identificazione delle imprese (IDI)]; BUR: Registro delle imprese e degli stabilimenti (RIS); MAS: la rilevazione MAS attuale

Secondo la procedura descritta in precedenza, è inevitabile che, in particolare nelle prime rilevazioni, ci sia un certo margine di miglioramento, poiché questi specifici dati dei registri vengono usati a questo fine per la prima volta.

**In caso voleste contribuire in prima persona a correggere la procedura legata ai registri, vi preghiamo di rivolgervi all'ufficio competente, all'organo d'autorizzazione della Direzione cantonale della sanità.**

**Tenete presente che tra un anno verrà svolta la prossima rilevazione. Grazie del vostro sostegno.** 

**In tal modo fornite un importante contributo a rendere più chiaro il quadro dell'assistenza sanitaria e quindi a migliorare l'assistenza sanitaria nel suo insieme.**

# **Panoramica delle domande poste nell'eQuestionario**

Die seguito le domande poste nel quadro della rilevazione in forma compressa. Vi figura anche la gamma di risposte. A mezzo di un questionario elettronico vengono interrogate le imprese (più piccola entità giuridica) e le loro sedi (Point of care).

### **Capitolo sedi**

Per ogni sede vengono poste le seguenti domande:

#### *1 – In generale*

A) Qual è l'orientamento di questa sede (il suo studio medico)?

 $\rightarrow$  Copertura di base e/o specialistica

B) Quanti giorni è stata aperta questa sede (il suo studio medico) nell'anno di riferimento?

Numero di giorni

C) Tariffa ambulatoriale Tarmed: Quale valore di punto tariffario applica questa sede (il Suo studio medico)? PT medico  $\rightarrow$  sì¦no | PT ospedale  $\rightarrow$  sì¦no

D) Per questa sede (il suo studio medico) sono in vigore contratti con assicuratori per forme di assicurazione particolari (p.es. sistema del medico di base)?  $\rightarrow$  sì¦no

E) Come vengono presi gli appuntamenti con i pazienti?

 $\rightarrow$  previo preavviso (emergenze escluse)  $\frac{1}{2}$  senza preavviso  $\frac{1}{2}$  con o senza preavviso

F) Il suo studio medico fa parte di un multistudio? (Questa domanda viene posta solo alle aziende individuali)

→ Sì¦no. Se sì: numero di studi medici?

#### *2 – Dotazione*

A) Come vengono eseguite le anamnesi dei pazienti in questa sede (il suo studio medico)?

 $\rightarrow$  Anamnesi in forma totalmente elettronica ¦ in parte elettronica ¦ solo in forma cartacea

B) In questa sede (il Suo studio medico) si somministrano medicamenti?

Sì, farmacia dello studio, dispensazione diretta ¦ sì, prima medicazione, farmacia di emergenza ¦ no

C) Di quale dei seguenti apparecchi è dotata questa sede (il suo studio medico)? Vengono usati in comune con altre aziende (studi medici)?

 Impianti a raggi X: analogico | digitale, ultrasuoni, laboratorio: ematologia | analisi ematochimiche | laboratorio minimo  $\rightarrow$  rispettivamente: presente sì¦no. Se sì: uso comune sì¦no.

D) Domanda supplementare solo per le sedi con copertura specialistica (cfr. domanda 1A): Questa sede dispone di uno dei seguenti locali o apparecchi?

 $\rightarrow$  sala operatoria, sala parto, RMN, TAC, scansione DXA, tomografo PET, Camera Gamma (incl. scintigrafia e scansione SPECT), acceleratore lineare per radioterapie, litotritore, apparecchio per angiografia, apparecchio per la dialisi.)

 $\rightarrow$  Sì¦nO. Se sì: rispettivamente: Numero per categoria di apparecchio? | Uso comune sì¦no.

#### *3 – Formazione e perfezionamento*

A) In questa sede (il suo studio medico) nell'anno di riferimento hanno avuto luogo attività di formazione o perfezionamento medico?

→ Perfezionamento per medici sì¦no. Formazione per studenti in medicina sì¦no

B) Questa sede (il suo studio medico) ha formato apprendisti nell'anno di riferimento? p.es. formazione di assistente di studio medico AFC  $\rightarrow$  sì/no

#### *4 – Pazienti*

A) Quanti pazienti sono stati trattati in questa sede (il suo studio medico) nell'anno di riferimento?

→ Numero di pazienti LAMal | Numero totale dei pazienti

B) Quanti contatti con i pazienti hanno avuto luogo in questa sede (il suo studio medico) nell'anno di riferimento? Numero di contatti con i pazienti LAMal | Numero totale dei contatti con i pazienti

### **Capitolo Finanze**

I dettagli delle voci vengono usati solo a scopi statistici. Per le aziende con sedi in diversi Cantoni vengono rilevati i dati finanziari per Cantone.

#### *1 – Spese*

Spese per il personale

Spese salariali per i medici (senza il titolare dello studio medico) risp. Spese salariali medici | Spese per il personale sanitario non medico | Spese per il rimanente personale | Prestazioni sociali e previdenza professionale (personale impiegato) | Acquisto di prestazioni mediche | Rimanenti spese per il personale Spese per beni e servizi per attività mediche

Medicamenti | Materiale da laboratorio | Strumenti e oggetti | rimanenti spese per beni e servizi

Spese per prestazioni assicurative/Assicurazioni sociali

Assicurazioni studio medico | Prestazioni sociali e previdenza del titolare dello studio medico (concerne solo gli studi individuali)

Altre spese

Affitto locali | Spese IT e amministrative | Spese per veicoli | Spese in capitale | Ammortamenti | Rimanenti spese Totale spese

 $\rightarrow$  Viene calcolato automaticamente.

#### *2 – Ricavi*

Per ogni posizione distinzione tra ricavi LAMal e totale ricavi

#### Ricavi da attività dello studio medico

Ricavi da prestazioni mediche erogate dai medici | Ricavi da prestazioni del personale non medico | Ricavi da medicamenti | Ricavi da analisi di laboratorio | Ricavi da strumenti e oggetti | Rimanenti ricavi da attività dello studio medico

Ricavi di medici al di fuori dello studio medico

Ricavi da attività ospedaliere | Ricavi da altri servizi medici

Altri ricavi

Ricavi da locazioni e capitale | Indennità per perdita di guadagno (p.es. servizio militare, maternità) | Rimanenti altri ricavi

Totale ricavi

 $\rightarrow$  Viene calcolato automaticamente.

#### *3 – Risultato*

 $\rightarrow$  Viene calcolato automaticamente da Totale spese meno Totale ricavi.

### **Capitolo Persone**

#### *Medici*

Si prega di riempire un sub-modulo per ogni medico attivo nella sua azienda (studio medico) nell'anno di riferimento.

 $\rightarrow$  Cognome, nome e numero GLN vengono anonimizzati prima della consegna dell'e-questionario.

#### *1 – Informazioni di base*

A) Persona → Sesso maschio/femmina | Nazionalità (da elenco) | Anno di nascita

B) Luogo di lavoro  $\rightarrow$  Si prega di selezionare tutte le sedi presso le quali ha lavorato il medico nell'anno di riferimento.

C) Il 31 dicembre dell'anno di riferimento il medico era sotto contratto presso la sua azienda (studio medico)?  $\rightarrow$ sì/no

#### *2 – Formazione e perfezionamento*

A) Formazione medica di base

→ Paese nel quale è stato conseguito il primo diploma di medico (da elenco dei paesi) | Anno di emissione

B) Perfezionamento in campo medico

 $\rightarrow$  Si prega di indicare tutti i diplomi che il medico aveva conseguito al 31 dicembre dell'anno di riferimento o per i quali seguiva una formazione.

Titolo di dottore (Dr. med.)?  $\rightarrow$  sì¦no

Titolo di medico specialistico, specialità, certificati di capacità

 Elenchi dei titoli di perfezionamento professionale medico | Stato (diploma conseguito ¦ in corso di perfezionamento) | Anno di emissione

C) Titolo universitario in campo non medico [Questa domanda verrà usata unicamente a scopi statistici.]

 $\rightarrow$  Si prega di indicare tutti i diplomi universitari in campo non medico conseguiti dal medico al 31 dicembre dell'anno di riferimento o per i quali seguiva una formazione.

Elenco dei diplomi | Stato (diploma conseguito ¦ in corso di conseguimento) | Anno di emissione

#### *3 – Attività e grado di occupazione*

Si prega di indicare i seguenti dati per ogni sede per l'anno di riferimento.

A) Forme di contratto  $\rightarrow$  Impiegato  $\vert$  Indipendente  $\vert$  Esterno

B) Funzione: Funzione principale  $\rightarrow$  (da elenco)

C) Grado di occupazione

Durata dell'attività / contratto in mesi (incl. vacanze, servizio militare, ecc.)

 Di cui assente per quante settimane (per via di formazione e perfezionamento, vacanze, servizio militare, malattia, ecc.)?

Di cui assente per quanti giorni per via di formazione e perfezionamento in campo medico?

Numero di mezze giornate a settimana nelle quali il medico lavora in media in una settimana tipo

Di cui numero di mezze giornate per attività mediche

Di cui numero di mezze giornate nella copertura di base

Orario di lavoro settimanale medio in ore (autovalutazione)

D) Attività medica principale  $\rightarrow$  (da elenco)

E) Altre attività mediche

Quali attività ha svolto il medico nell'anno di riferimento?

Visite a domicilio | Visite in istituti (case di cura, case per anziani…) | Partecipazione al servizio di emergenza della copertura di base | Partecipazione al servizio di emergenza specialistico | Attività di medico accreditato con unica fatturazione tramite questa azienda | Attività di medico accreditato con fatturazione parziale tramite questa azienda | Attività di medico accreditato con unica fatturazione tramite ospedale accreditato | Nessuna delle attività di cui sopra → rispettivamente sì¦no

#### *4 – Pazienti*

Si prega di indicare i seguenti dati per ogni sede per l'anno di riferimento.

A) Cadenza delle cure (numero medio di pazienti pianificati e previsti per ora di ricevimento)

[Questa domanda verrà usata solo a scopi statistici.]

→ Pazienti all'ora: meno di 1 ¦ 1 ¦ 2 ¦ 3 ¦ 4 ¦ più di 4 ¦ Categorie non impiegabili

#### *Personale non medico*

1. Quante persone lavoravano nella sua azienda il 31 dicembre dell'anno di riferimento per ogni categoria professionale?

Questa domanda viene posta solo l'azienda ha più sedi.

2. Quante persone lavoravano nelle varie sedi il 31 dicembre dell'anno di riferimento per ogni categoria professionale? Qual era il totale delle percentuali di occupazione?

Vi sono le seguenti categorie professionali:

#### Personale sanitario non medico

Assistente di studio medico | Cura (incl. specializzazioni) | Diagnosi (laboratorio / radiologia / ecc.) | Tecnica operatoria | Fisioterapia | Psicoterapia delegata | Altro personale sanitario non medico

#### Altre persone

Direzione commerciale, amministrazione | Economia, pulizia | Informatica | Altro personale

### **Capitolo Attualità**

Le domande di questo capitolo sono usate unicamente a scopi statistici.

#### *1. Domande sulla rilevazione*

A) Dispendio temporale. Quanti minuti le sono serviti per compilare il questionario?

- Numero di minuti
- B) Comprensibilità del questionario Il questionario era ben comprensibile?
- Molto ben comprensibile ¦ Perlopiù comprensibile ¦ Parzialmente comprensibile ¦ Poco comprensibi-
- le ¦ Incomprensibile

#### *2. Commenti*

Ha proposte di miglioramento o commenti?

 $\rightarrow$  Immissione di testo libero

# **Supporto e domande frequenti**

### **Prima di iniziare**

In generale, rispondere alle domande del questionario è semplice. Per alcune domande è necessario avere a portata di mano la documentazione giusta relativa alla vostra impresa / al Vostro studio medico. Vi suggeriamo pertanto quanto segue.

- **→** Consultare «L'essenziale in breve». (Presente documento)
- → Tenere a portata di mano la documentazione necessaria per rispondere alle domande. La compilazione dell'eQuestionario può essere interrotta in qualunque momento.
- È possibile l'importo dei maggior dati (vedi "il foglio informativo sulle interfacce) Tenere a portata di mano per accesso le password.

### **Accesso all'eQuestionario**

Per accedere al questionario, cliccare sul link:

[www.mas-i.bfs.admin.ch](http://www.mas-i.bfs.admin.ch/)

Per visualizzare il questionario occorrono il nome utente e la password, sono stati forniti tramite la lettera che stata inviata a metà novembre 2016

### **Informazioni da scaricare**

Al medesimo link [www.mas-i.bfs.admin.ch](http://www.mas-i.bfs.admin.ch/) trovate i seguenti documenti da scaricare:

- Lettera tipo con i dati di accesso e i suggerimenti (non personalizzata)
- L'essenziale in breve (presente documento)
- Foglio informativo sulle interfacce
- Aspetti giuridici

### **In caso di indirizzo inesatto**

Potete correggere eventuali inesattezze all'inizio dell'eQuestionario. Apritelo e comunicateci le inesattezze.

### **Breve questionario per le situazioni speciali**

Se nel 2015 la vostra impresa o il vostro studio ha lavorato poco o per nulla, all'inizio del questionario è indicata la possibilità di trasmetterlo in forma abbreviata. Potete aprire il questionario e comunicare i dati corrispettivi.

### **In caso di domande o altre richieste contattare la hotline:**

### **E-mail:** [hotline.MAS@bfs.admin.ch](mailto:hotline.MAS@bfs.admin.ch)

Identificatevi con il vostro nome utente alla prima riga dell'e-mail (cfr. lettera).

### **Telefono:** 0800 00 55 99 (numero gratuito)

Lu-ve 9:00-12:00 e 13:00-17:00

Tenete a portata di mano la lettera con i vostri dati di accesso per l'identificazione.